#### **Åñëè âû ðàáîòàëè ñ Windows ðàíüøå: âîïðîñû è îòâåòû**

Äëÿ ïîëó÷åíèÿ îòâåòà íà âîïðîñ íàæìèòå ñîîòâåòñòâóþùóþ åìó êíîïêó.  $\Box$  Êàê çàïóñòèòü ïðîãðàììó?  $\sqrt{\frac{1}{x}}$  xòî ñëó÷èëîñü ñ ìîèìè ãðóïïàìè ïðîãðàìì? <u>×òî ñëó÷èëîñü ñ äèñïåò÷åðîì </u> <u>ôàéëîâ?</u>     ×òî ñëó÷èëîñü ñ ïàíåëüþ <u>óïðàâëåíèÿ?</u>     Äðóãèå âîïðîñû

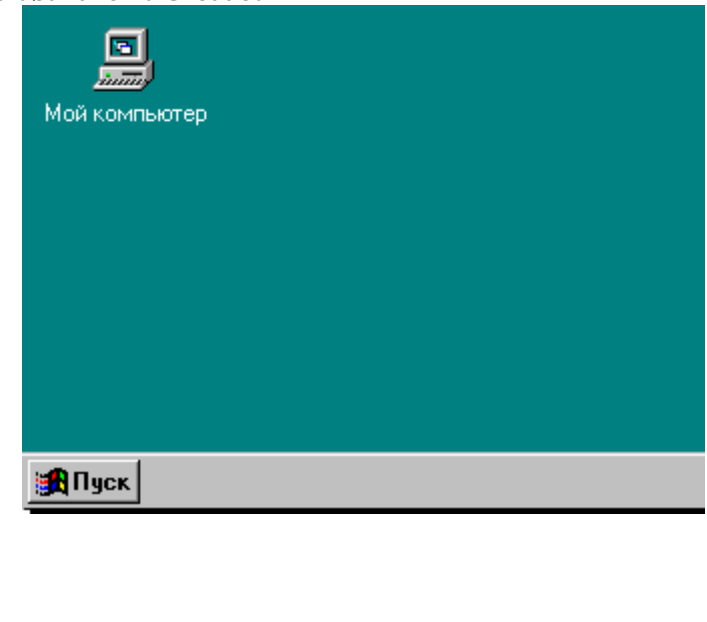

## **Åñëè âû ðàáîòàëè ñ Windows ðàíüøå: âîïðîñû è îòâåòû**

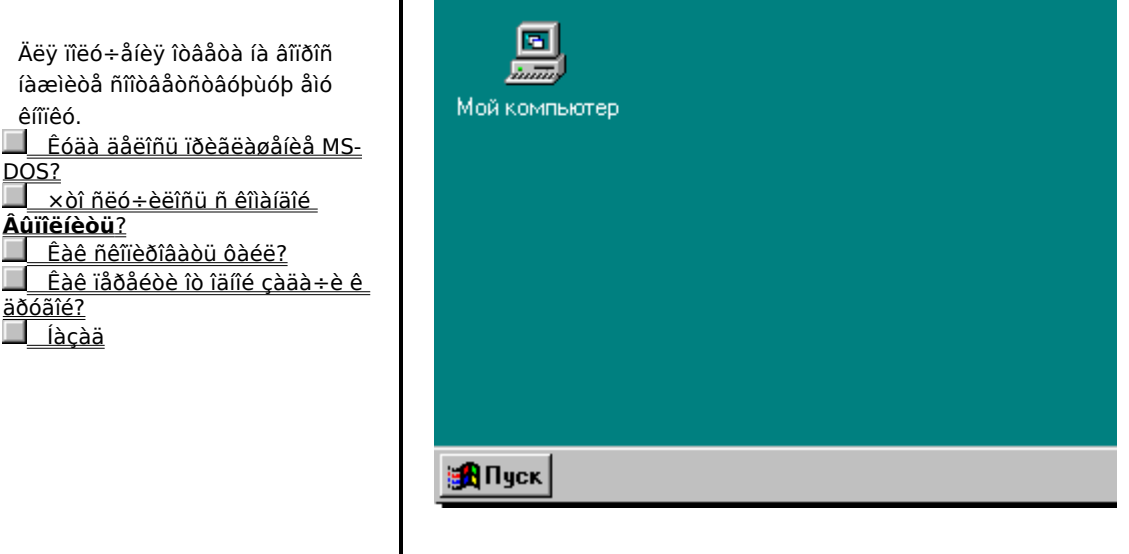

Äëÿ ïîëó÷åíèÿ îòâåòà íà âîïðîñ íàæìèòå ñîîòâåòñòâóþùóþ åìó êíîïêó.

 **Êàê çàïóñòèòü ïðîãðàììó?**     ×òî ñëó÷èëîñü ñ ìîèìè ãðóïïàìè ïðîãðàìì?     ×òî ñëó÷èëîñü ñ äèñïåò÷åðîì ôàéëîâ?     ×òî ñëó÷èëîñü ñ ïàíåëüþ óïðàâëåíèÿ?

    Äðóãèå âîïðîñû

 Windows 95 äëÿ îðãàíèçàöèè ïðîãðàìì èñïîëüçóþòñÿ íå ãðóïïû, êàê â Windows 3.1, à ïàïêè. ×òîáû çàïóñòèòü ïðîãðàììó, ñëåäóåò íàæàòü êíîïêó "Ïóñê", óêàçàòü íà êîìàíäó **Ïðîãðàììû**, óêàçàòü íà ïàïêó, êîòîðàÿ ñîäåðæèò íóæíóþ ïðîãðàììó, à çàòåì âûáðàòü ýòó ïðîãðàììó.

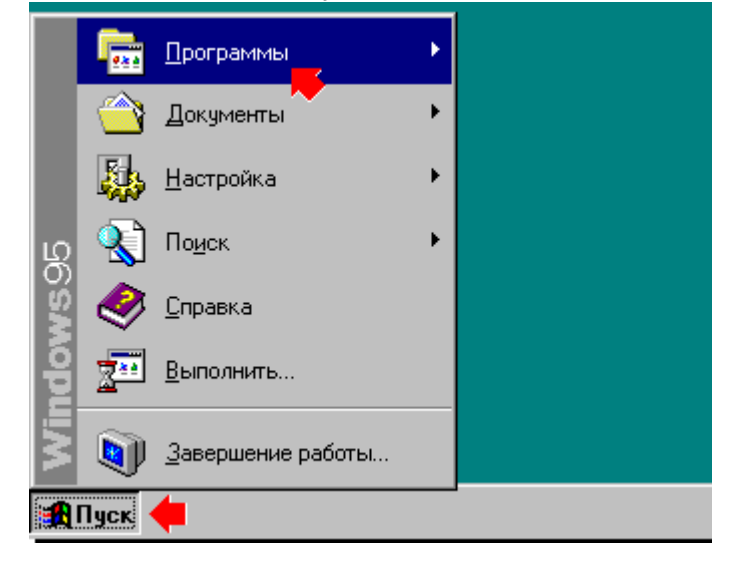

## **Åñëè âû ðàáîòàëè ñ Windows ðàíüøå: âîïðîñû è îòâåòû**

Äëÿ ïîëó÷åíèÿ îòâåòà íà âîïðîñ íàæìèòå ñîîòâåòñòâóþùóþ åìó êíîïêó.

    Êàê çàïóñòèòü ïðîãðàììó?

 **×òî ñëó÷èëîñü ñ ìîèìè** 

**ãðóïïàìè ïðîãðàìì?**     ×òî ñëó÷èëîñü ñ äèñïåò÷åðîì <u>ôàéëîâ?</u>     ×òî ñëó÷èëîñü ñ ïàíåëüþ óïðàâëåíèÿ?     Äðóãèå âîïðîñû

×òîáû íàéòè ñòàðûå ãðóïïû ïðîãðàìì, ñëåäóåò íàæàòü êíîïêó "Ïóñê", à çàòåì óêàçàòü íà êîìàíäó **Ïðîãðàììû**. Ñóùåñòâóþùèå ãðóïïû ïðîãðàìì îòîáðàæàþòñÿ êàê ïàïêè â ìåíþ **Ïðîãðàììû**. Óêàæèòå íà ïàïêó, êîòîðàÿ ñîäåðæèò íóæíóþ ïðîãðàììó, à çàòåì âûáåðèòå ïðîãðàììó, êîòîðóþ ñëåäóåò îòêðûòü.

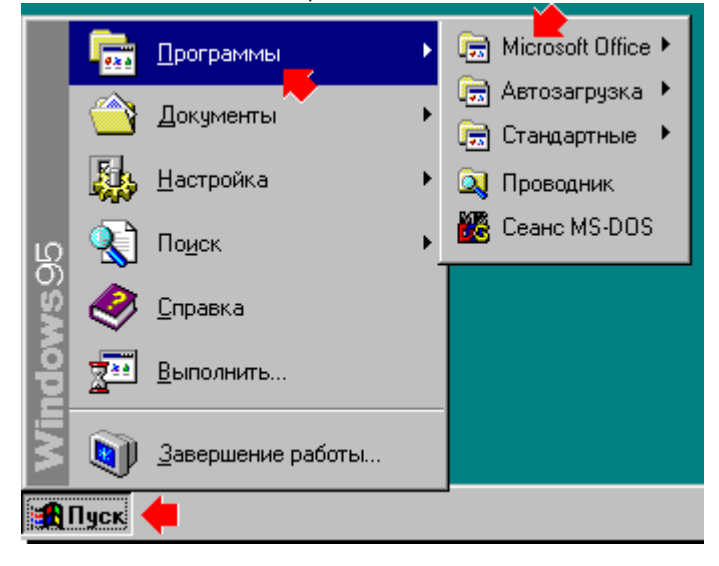

Äëÿ ïîëó÷åíèÿ îòâåòà íà âîïðîñ íàæìèòå ñîîòâåòñòâóþùóþ åìó êíîïêó.     Êàê çàïóñòèòü ïðîãðàììó?

    ×òî ñëó÷èëîñü ñ ìîèìè ãðóïïàìè ïðîãðàìì?  **×òî ñëó÷èëîñü ñ** 

# **äèñïåò÷åðîì ôàéëîâ?**

    ×òî ñëó÷èëîñü ñ ïàíåëüþ óïðàâëåíèÿ?     Äðóãèå âîïðîñû

 Windows 95 ôóíêöèè äèñïåò÷åðà ôàéëîâ ïåðåøëè ê ïðîâîäíèêó Windows.

×òîáû îòêðûòü ïðîâîäíèê Windows, ñëåäóåò íàæàòü êíîïêó "Ïóñê", à çàòåì âûáðàòü êîìàíäó **Ïðîâîäíèê** â ìåíþ **Ïðîãðàììû**.

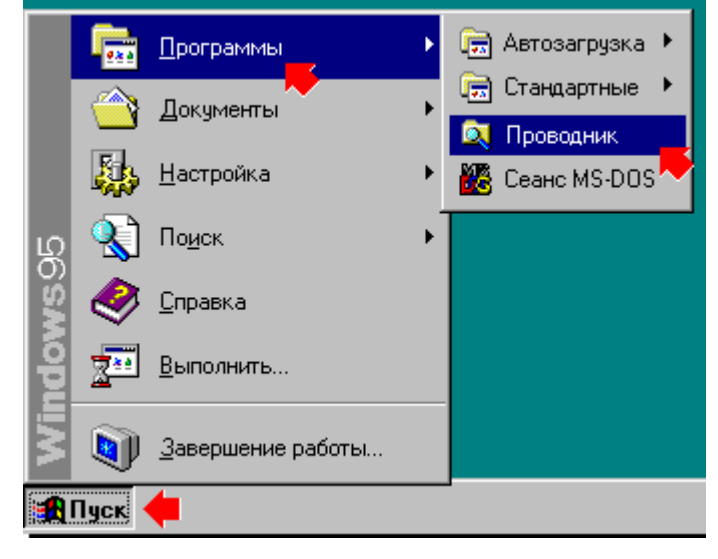

## **Åñëè âû ðàáîòàëè ñ Windows ðàíüøå: âîïðîñû è îòâåòû**

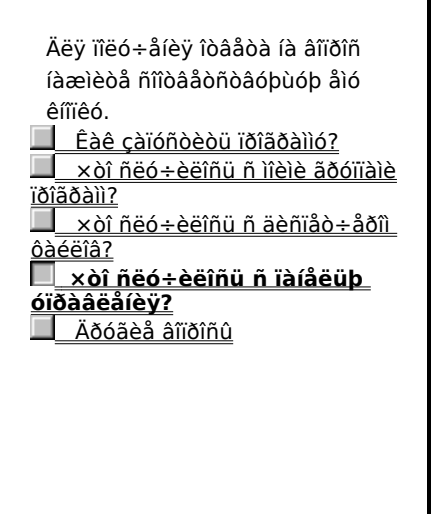

×òîáû îòêðûòü ïàíåëü óïðàâëåíèÿ, ñëåäóåò íàæàòü êíîïêó "Ïóñê", à çàòåì âûáðàòü êîìàíäó **Ïàíåëü óïðàâëåíèÿ** â ìåíþ **Íàñòðîéêà**.

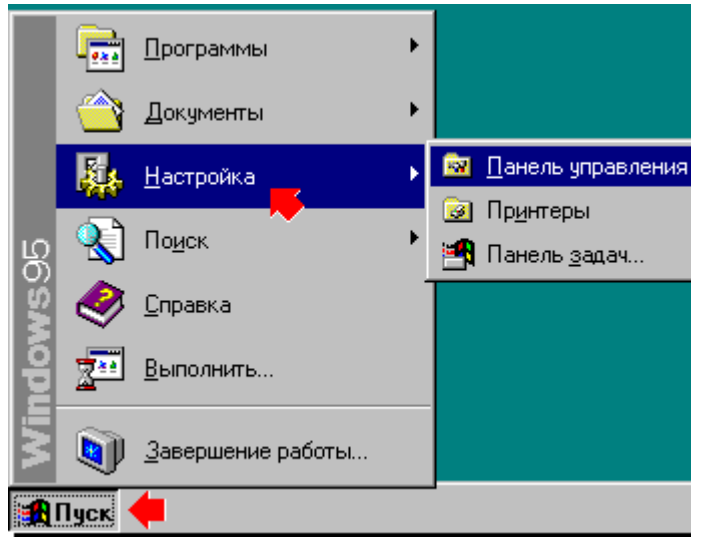

Äëÿ ïîëó÷åíèÿ îòâåòà íà âîïðîñ íàælèòå ñîîòâåòñòâóþùóþ åló êíîïêó.

<u> Eóäà äåëîñü ïðèãëàøåíèå</u> MS-DOS? xòî ñëó÷èëîñü ñ êîìàíäîé <u> Âûïîëíèòü?</u> <u>Êàê ñêîïèðîâàòü ôàéë?</u> Êàê ïåðåéòè îò îäíîé çàäà÷è ê äðóãîé?

<u>Íàcàä</u>

lõèãeàøåleå MS-DOS òåïåðü làõîäèòñÿ â ìåíb lõîãõàììû. xòîáû çàïóñòèòü ñåàíñ MS-DOS, ñëåäóåò íàæàòü êíîïêó "Ïóñê", à çàòåì âûáðàòü êîìàíäó Nåàíñ MS-DOS â ìåíþ Ïðîãðàììû.

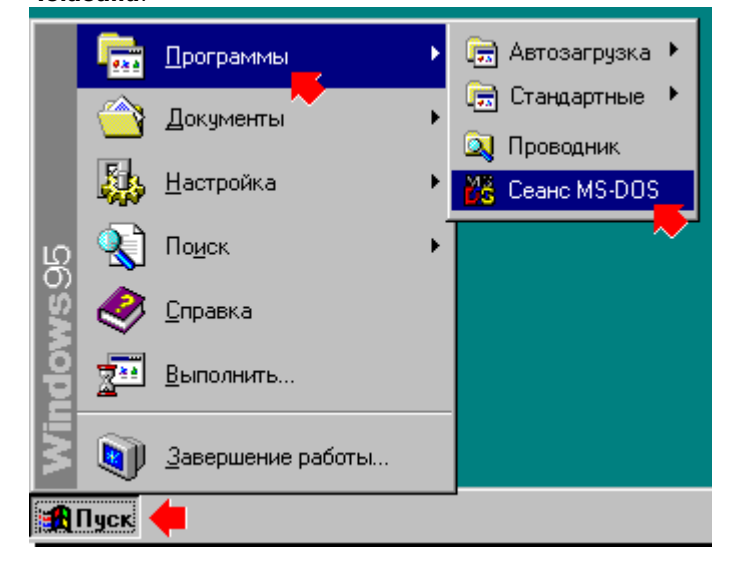

## Åñëè âû ðàáîòàëè ñ Windows ðàíüøå: âîïðîñû è îòâåòû

Äëÿ ïîëó÷åíèÿ îòâåòà íà âîïðîñ íàælèòå ñîîòâåòñòâóbùób åló êíîïêó.

<u>Êóäà äåëîñü ïðèãëàøåíèå MS-</u> <u>DOS?</u>

<u>V xòî ñëó÷èëîñü ñ êîìàíäîé </u> <u>Âûïîëíèòü?</u> Êàê ñêîïèðîâàòü ôàéë?

<u>Êàê ïåðåéòè îò îäíîé çàäà÷è ê</u> äðóãîé? <u>làçàä</u>

xòîáû çàïóñòèòü ñåàíñ MS-DOS èëè ïðèëîæåíèå Windows, îòêðûòü ïàïêó èëè ïîäêëþ÷èòüñÿ ê ñåòåâûì ðåñóðñàì, ñëåäóåò íàæàòü êíîïêó "lóñê", à çàòåì âûáðàòü êîìàíäó

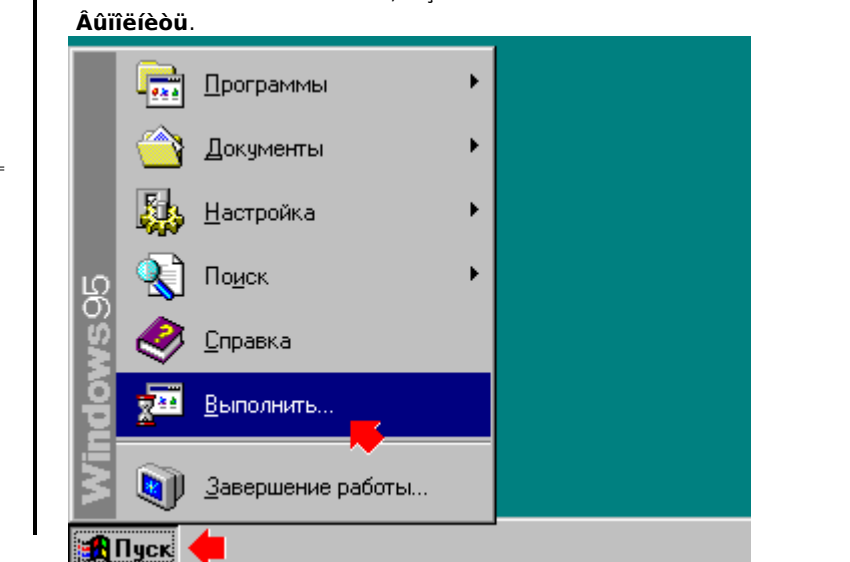

Äëÿ ïîëó÷åíèÿ îòâåòà íà âîïðîñ íàælèòå ñîîòâåòñòâóþùóþ åló êíîïêó. Êóäà äåëîñü ïðèãëàøåíèå MS-

<u>DOS?</u> xòî ñëó÷èëîñü ñ êîìàíäîé

#### <u>Âûïîëíèòü?</u> <u>Êàê ñêîïèðîâàòü ôàéë?</u>

Êàê ïåðåéòè îò îäíîé çàäà÷è ê äðóãîé?

Íàcàä

Äëÿ êîïèðîâàíèÿ ôàéëîâ èñïîëüçóþòñÿ òå æå ïðèåìû, ÷òî è äëÿ êîïèðîâàíèÿ òåêñòà. Ñíà÷àëà âûäåëèòå ôàéë â ïàïêå "Ìîé êîiïüþòåð" èëè ïðîâîäíèêå Windows. Âûáåðèòå Êîïèðîâàòü â ìåíp lõàâêà. (lêíî äèàëîãà íå ïîÿâèòñÿ íà ýêðàíå.) lòêðîéòå ïàïêó, â êîòîðóþ ñëåäóåò ñêîïèðîâàòü ôàéë, à çàòåì âûáåðèòå Âñòàâèòü â ìåíb lõàâêà.

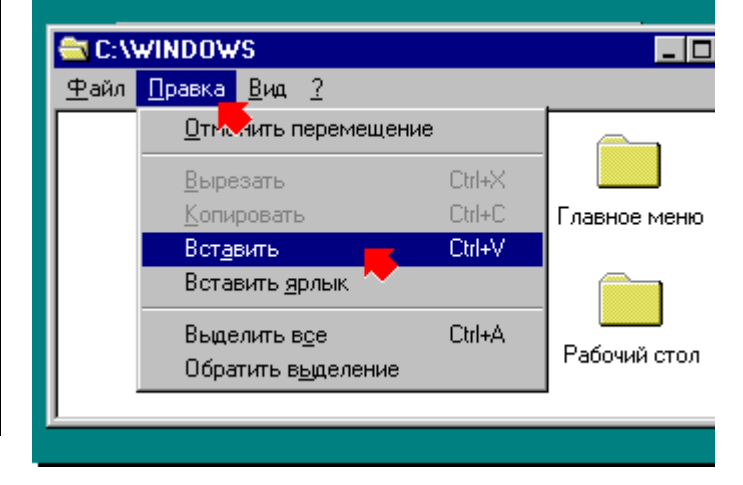

#### Åñëè âû ðàáîòàëè ñ Windows ðàíüøå: âîïðîñû è îòâåòû

Äëÿ ïîëó÷åíèÿ îòâåòà íà âîïðîñ íàælèòå ñîîòâåòñòâóþùóþ åló êíîïêó. <u>E Êóäà äåëîñü ïðèãëàøåíèå MS-</u> <u>DOS?</u> <u>xòî ñëó÷èëîñü ñ êîìàíäîé\_</u> <u>Âûïîëíèòü?</u> <u>Êàê ñêîïèðîâàòü ôàéë?</u> <u>Êàê ïåðåéòè îò îäíîé</u> <u>çàäà÷è ê äðóãîé?</u> <u>Íàcàä</u>

xòîáû ïåðåéòè èç îäíîãî îòêðûòîãî îêíà â äðóãîå, ñëåäóåò íàæàòü íà ïàíåëè çàäà÷ êíîïêó, ñîîòâåòñòâóþùóþ íóæíîìó îêíó.

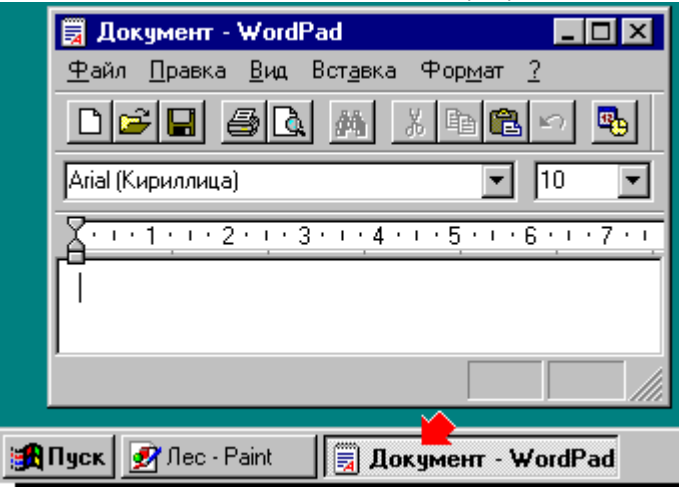

Ýòî âñåãî ëèøü èëëbñòðàöèÿ. Äëÿ ïîëó÷åíèÿ ñâåäåíèé î Windows íàæìèòå îäíó èç ðàñiîëîæåííûõ ñëåâà êíîïîê.

Ýòî âñåãî ëèøü èëëþñòðàöèÿ. xòîáû îòêðûòü ïðîâîäíèê Windows, íàæìèòå êíîïêó "Ïóñê".

Ýòî âñåãî ëèøü èëëþñòðàöèÿ. xòîáû çàïóñòèòü ïðîãðàììó, íàæìèòå êíîïêó "lóñê" â íèæíåì ëåâîì óãëó ýêðàíà.

Ýòî âñåãî ëèøü èëëþñòðàöèÿ. xòîáû óâèäåòü ñâîè ãðóïïû ïðîãðàìì, íàælèòå êíîïêó "Ïóñê", à çàòåì âûáåðèòå lõîãõàììû.

Ýòî âñåãî ëèøü èëëþñòðàöèÿ. xòîáû îòêðûòü ïàíåëü óïðàâëåíèÿ, íàæìèòå êíîïêó "lóñê", à çàoåì âûáåðèòå làñòðîéêà.

Ýòî âñåãî ëèøü èëëþñòðàöèÿ. xòîáû çàïóñòèòü ñåàíñ MS-DOS, íàæìèòå êíîïêó "lóñê", à çàoåì âûáåðèòå Nåàíñ MS-DOS â ìåíþ lõîãðàììû.

Ýòî âñåãî ëèøü èëëþñòðàöèÿ. xòîáû ââåñòè êîìàíäó, íàæìèòå êíîïêó "lóñê", à çàòåì âûáåðèòå Âûïîëíèòü.

Ýòî âñåãî ëèøü èëëþñòðàöèÿ. Îðåæäå ÷åì êîïèðîâàòü è âñòàâëÿòü, íåîáőîäèìî îòêðûòü äîêóìåíò. Äëÿ ïîëó÷åíèÿ áîëåå ïîäðîáíûõ ñâåäåíèé íàæìèòå êíîïêó "ľóñê", à çàòåì âûáåðèòå Ñïðàâêà.

Ýòî âñåãî ëèøü èëëþñòðàöèÿ.

Äëÿ âîçâðàòà ê ñïèñêó ðàçäåëîâ íàæìèòå êíîïêó "Đàçäåëû".